# Stop wasting money online and start making it!

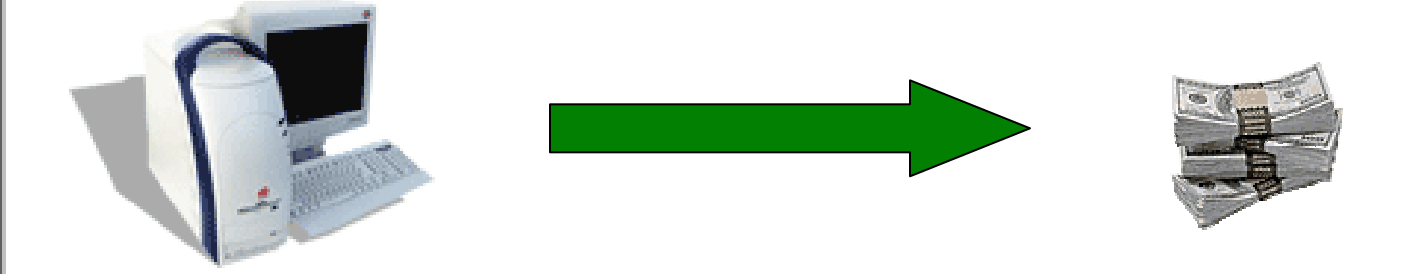

# It all starts right here, right now!

This ebook will show you how to download Movies, Music, Games and much more from the internet…for FREE

But here's the best bit, we'll show you how to make some money with the casinos with completely no risk !

# TABLE OF CONTENTS

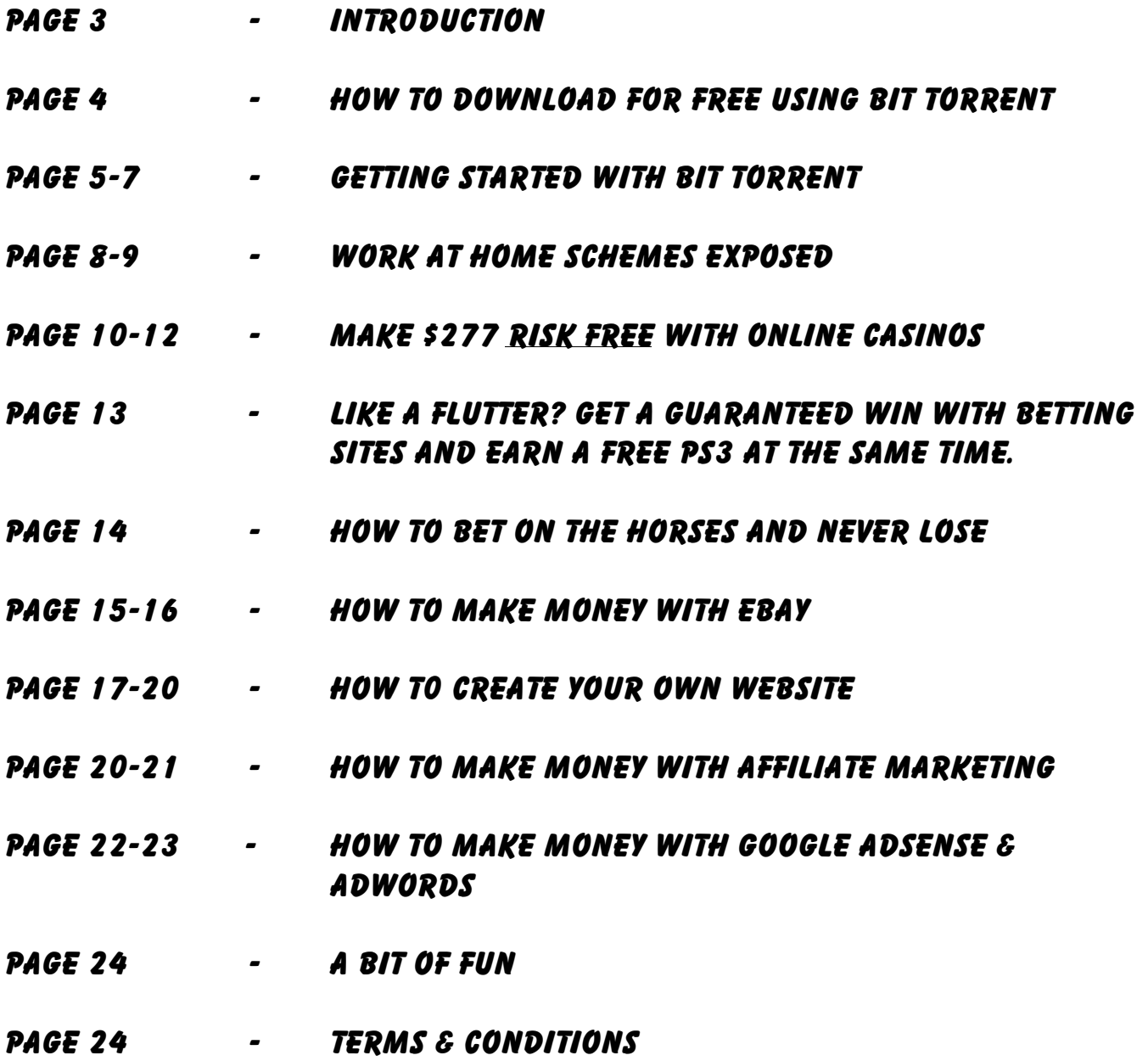

### INTRODUCTION

### I would first like to thank you for taking the time to read this FREE instructional ebook – you will not be disappointed.

This ebook has been written for people everywhere to take advantage of, and has not been written for others to profit from. So please, feel free to share it with friends and family, but please do not sell it onto others.

### As we do not charge any money for this ebook. All we ask of you is one thing…

### Please share this ebook with your friends

It has been written to help you to use the internet to the fullest, and whilst doing so, save yourself money moving forward and believe it or not, actually make yourself some money at the same time too.

The content is designed for the average internet/computer user, so you don't need any technical knowledge, just the ability to follow simple instructions.

The first section will start by showing you how to do download movies, music, games, software, pictures, ebooks and much more for Free – completely legally!!!!!

The sections following that will show you how to make money online without any financial risk to yourself.

We strongly recommend that you read the full contents of this ebook before doing anything to ensure that you fully understand how everything works and how you take full advantage of the ebook and its contents.

I know how exciting it might be, when you realize what you have been missing out on and how much you can make/save, but it may save you more time and money reading through the whole ebook before getting started.

The methods provided are not hard, and it does not require any special skills. So please don't be alarmed – take it one step at a time, and the ebook will guide you through all the processes.

### What you should already have (as a minimum)

This is not rocket science and it's quite self explanatory, but it's worth saying nevertheless. To be able to utilize these methods, you will need the following:

- 1. Computer or Laptop
- 2. An internet connection
- 3. Bank account ( Debit/Credit Card)
- 4. A bit of time

### What we strongly recommend

In order for you this to work well, we recommend the following set up:

- 1. **A Laptop** if you decide to download movies & play them on your TV, your TV may not be located near your Desktop, so we recommend you use a Laptop which can be moved near your TV.
- 2. A fast internet connection (the faster, the better) We recommend a 4mb download speed or higher. Remember the faster your download speed, the more you can download.
- 3. **Bank account (Debit/Credit Card)** This is common sense, if you expect to receive money, you will need a bank account. Also money can be credited to your card.
- 4. **Time** Depending on what you decide to do, it may up take some of your time but in most cases, you will get the reward back 10 fold.

### Who would this benefit?

**Everyone!** Whether you're a stay at home parent, you work from home, or you are a student – many of these proven methods are a great way to earn some extra cash and will help you to save some money.

# HOW TO DOWNLOAD FOR FREE - USING BITTORRENT

Some of you may already familiar with Bit Torrent, but are unsure about its legality – well let me put your fears to rest. Most torrent sites are 100% legal, and at the time of publication, the ones we mention in this ebook are.

#### So what is bit torrent?

BitTorrent networking is the latest form of Internet P2P (peer-to-peer) file sharing. BitTorrent sharing is the most popular means by which web users trade software, music, movies, and digital books across the Internet.

BitTorrents are very unpopular with the MPAA, the RIAA, and other copyright authorities, but are much beloved by millions of college and university students around the planet.

BitTorrents (a term synonymous with "torrents") work by downloading small bits of files from many different web sources at the same time. Torrent downloading is extremely easy to use, and outside of a few torrent search providers, torrents themselves are free of user fees.

The fantastic thing about torrents is that they screen out dummy and corrupt files, so are free of adware/spyware, and achieve amazing download speeds.

Unlike most P2P networks, BitTorrent stands out for 3 major reasons:

- 1. Torrents enforce 99% quality control by filtering out corrupted and dummy files, ensuring that downloads contain only what they claim to contain.
- 2. BitTorrent can achieve download speeds over 1.5 megabits per second.
- 3. BitTorrent code is open-source, advertising-free, and adware/spyware-free. This means that no single person profits from BitTorrent's success.

### Download your Bittorrent client

Getting started with Bit Torrent is simple. The first thing you will need is a "Bit Torrent Client"

A BitTorrent client is a piece of software that handles the whole process of downloading files, so you don't need to be technical, you just load it up and let it go

#### There are lots of different ones out there, but this is the one that we recommend:

### **[BitComet](http://www.bitcomet.com/)**

- Download it a[t www.BitComet.com](http://www.bitcomet.com/)
- Platforms: Windows only

**Advantages:** Exceedingly small memory usage means that you can run a lot of traffic through the client and not bog down your machine. BitComet is a lightweight application and runs using a tiny amount of system resources. BitComet also has a clean, professional-looking interface that's intuitive and offers detailed stats. Also, BitComet does away with resume scans. The client stores the status of each torrent in an XML file. So, when you fire up an incomplete torrent, it accesses the XML file rather than scanning the entire torrented fileset to see what's missing.

Coolest feature: Intelligent disk caching is an advanced feature that users on the fattest of fat pipes will find useful. When you're transferring data at rates of 1MB per second (which is totally possible with BitTorrent), your hard disk is going to have problems keeping up. Most drives simply can't write that fast, and drives that can are put under stress while doing so. BitComet caches the data, giving your hard disk time to catch up and improving read/write performance.

**Disadvantages:** Windows only. The minimum system requirements are 128MB of RAM and a 266MHz Pentium. Run it on the box you bought at Fry's in 1997!

# Getting Started with BitTorrent

Once you have downloaded and installed your BitTorrent client, you need to visit one of the many torrent sites which you can search and source from. There are thousands out there - but these are 10 very good ones worth starting with.

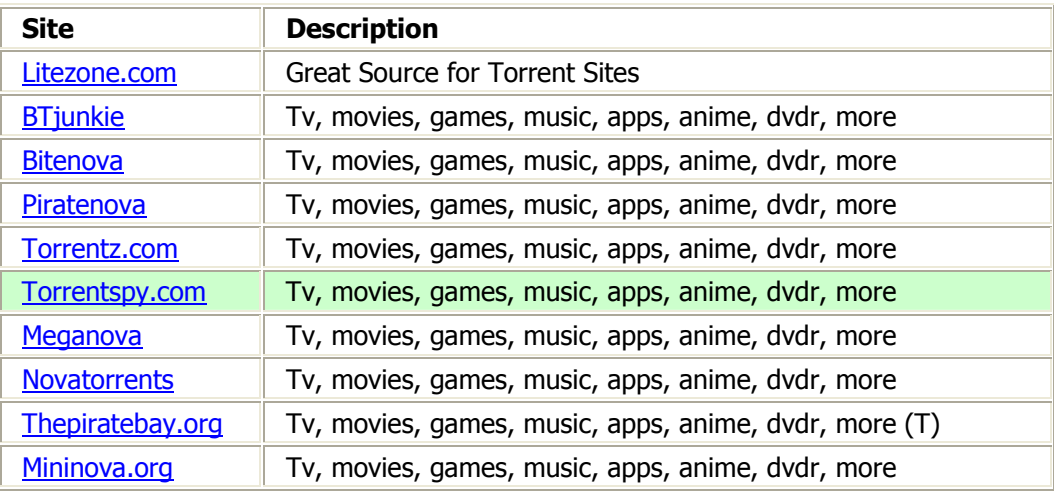

The best way to demonstrate what to do with these is to show you an example:

### Example: Download Casino Royale Film

- We use **Bitcomet** for this example
- We would initially use **Torrentspy.com** as this is an excellent source of torrents.

In the search string - simply type "Casino Royale" and Click the "GO" button

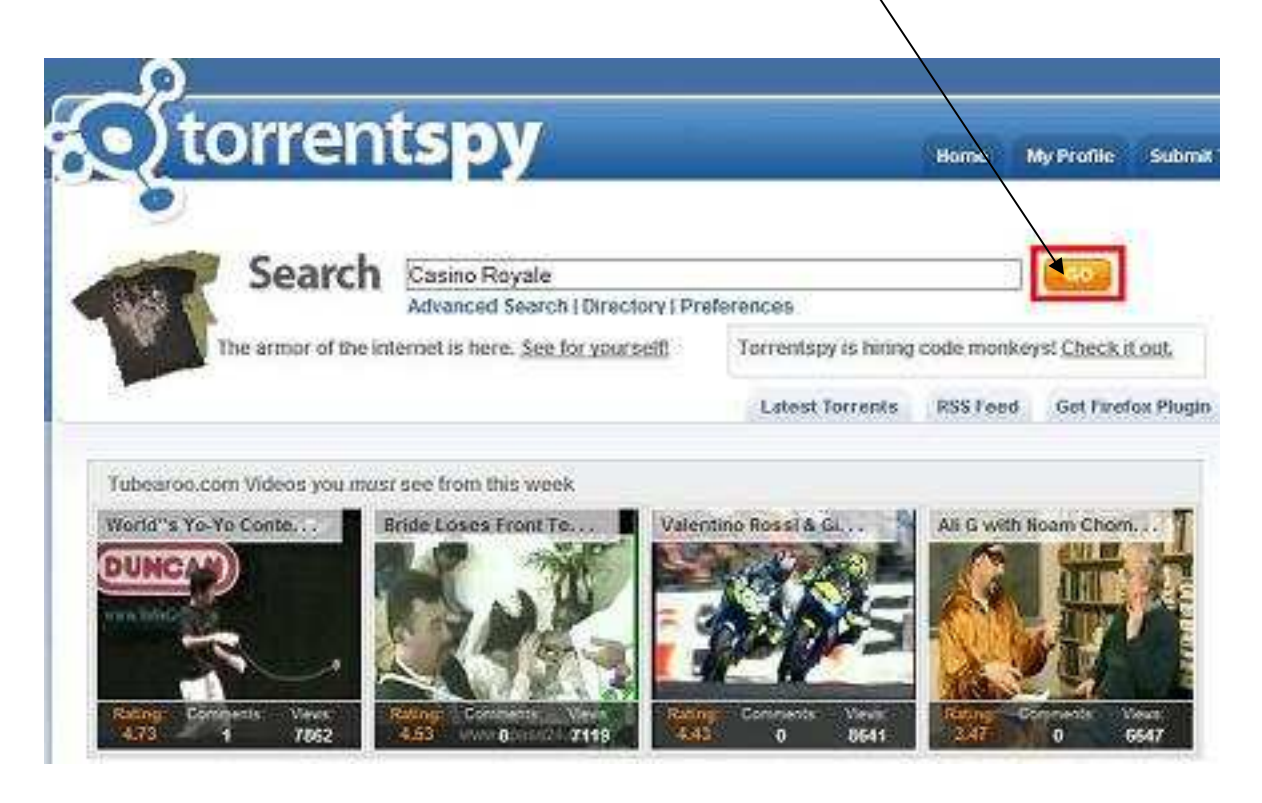

### Getting Started with BitTorrent - continued

The following search results appeared for us - simply click on the one with the highest "S" figure - this is the number of seeders (meaning the number of people sharing the file), the more people sharing, the faster the file will download. The "D" figure means the number of people downloading (sometimes called "leeching").

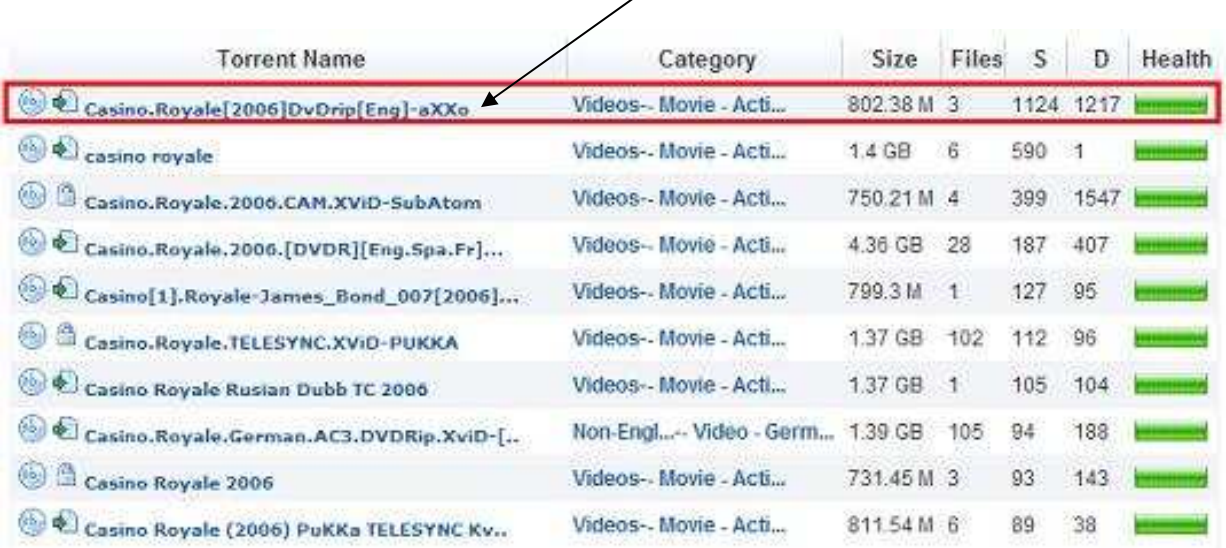

Click on the "Download" button and a pop up will appear asking if you wish to open the torrent now, click on "OK" and the BitComet will open and start downloading the movie straight away.

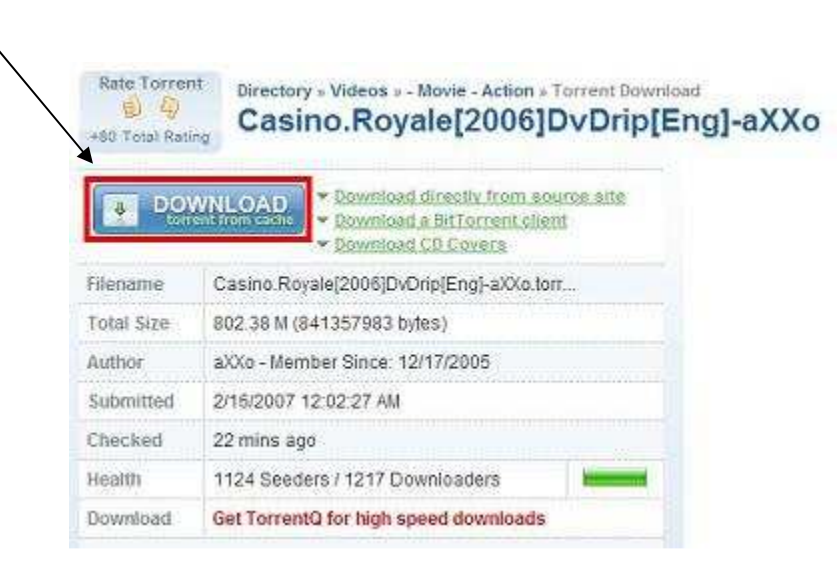

### Now what?

The movie will continue download whilst you are connected to the internet and your PC is turned on, so you can continue to browse or do work etc whilst it downloads. If you switch off your computer - the client will not lose its place, it will save its current progress. When you turn on your PC again, simply double click the BitComet icon and re-open the client. Click your right button on the file and click the start button and it will resume where it left off.

You can now download whatever you want! As long as others are sharing and seeding - you can download to your hearts content, and remember, it is completely free!

### BitTORRENT – IMPORTANT Things to remember

Whilst Bittorrent is a fantastic tool, there are some extremely useful things that you should know when downloading files, it might be quite useful to know these handy bits of information.

Some larger files/movies/albums are often saved in compressed folders. This means that you will need certain software to access the files.

The 2 main ones that you will almost certainly need are **[WinRAR](http://www.winrar.com/)** and **WinZIP**.

You might be able to download these at **[TorrentSpy](http://torrentspy.com/)**, but we suggest you do this before downloading any other items. If it can be downloaded, we strongly suggest that you download one that states (+ Keygen) – this means that the software requires an unlock key for someone to use it (the Keygen will generate an unlock key so you can use the software). Unlock keys are popular with many downloadable pieces of software.

The more advanced you get, you may eventually come across ISO files. If you are very keen on downloading games, then you will almost certainly come across these, so we suggest that you download "Power ISO" which is a powerful CD/DVD image file processing tool, allowing you to open, extract, create, edit, compress, encrypt, split and convert ISO files.

### TIPS & SUGGESTIONS

Fortunately there are lots of good guys out there that use Torrents and it is pretty safe from Adware and Spyware. However, a word of caution, there are always those that try to take advantage of you, so please be careful.

Whilst 99% of what you download is exactly what it says on the tin, occasionally it is not - so please beware if allowing your kids to use this.

#### Cautions:

- **Beware "wmv"** (windows media files) many of these can be encrypted so that you will have to pay a license fee to view the video or movie when you try and view it - our suggestion is - avoid wmv files as much as possible.
- If a movie has only just been released at the cinema (not available to buy), don't waste your time downloading it - those that claim to have it have either breached copyright and got a videotaped version with terrible picture and sound quality, or it is something completely different - use some common sense!

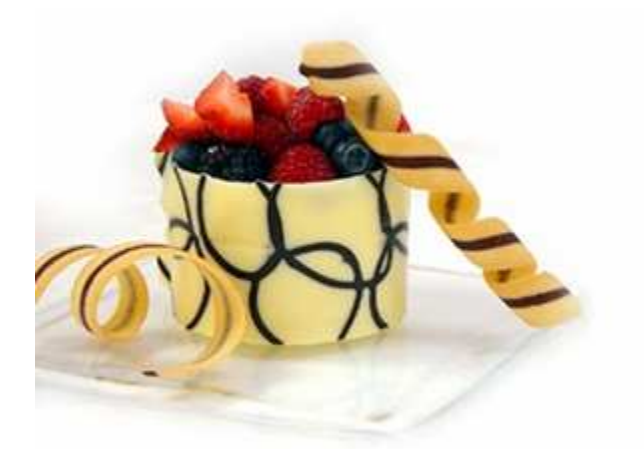

If it sounds and looks too good to be true – it usually is!

## Introduction to money making on the Internet

I'm willing to bet that 99% of websites are dedicated to making someone, somewhere, some money. I'll openly admit it, my websites are!

I'm sure if you checked every website you went to, you would find someone somewhere trying to make money from your visit. It could be through a direct product or service, or it could be through adverts and promotions, you could even have made someone some money by simply visiting that site.

### Perhaps you are a little bit like I was 12 months ago?

You would like to make money on the internet, but other than buying and selling stuff on eBay, you are not really sure what else to do. You may have even tried several of those "get rich quick" schemes and maybe tried to sell others products on your own website, but my guess is, you have had limited success.

I cannot give you a step by step guide on how to make a million dollars on the internet. There are many websites that claim they can show you how to make thousands of dollars a day and retire in a month, but after trying a handful of them – it's all complete crap and I would strongly recommend that you save yourself your time and money, as most of them are a complete scam!

However, if you would like to make an easy few bucks, I did find a few cool ways of exploiting the internet to get some quick cash wins on the internet and this is all explained within this ebook.

### First of all…

### Work at Home Schemes Exposed...

#### Have you seen these kinds of ads before?

- Earn up to \$1000 a day just inputting Data into online forms
- Get paid to hundreds to Complete Surveys!
- Earn \$200,000 in 12 months!
- Spare a few hours a day to fill in a few envelopes and earn \$500 a week!
- Great Work at Home opportunity earn £200 a day.

We'd all love these ads to be true, but sadly most of these turn out to be bogus and not worth the paper they are written on. I'm sure there are legitimate companies out there that will offer you work if you want it, but unfortunately, we never found one and the ones that we did try, all turn out to be bogus and will happily take money off you under false pretences.

### Data Entry Job: Exposed

We applied for a Home Based Data Entry job and forked out \$50 for so-called "training materials". These "training materials" were sent by email automatically and it was a simple guide showing us how to place free ads online which were exactly like the one we had responded to - this is the so-called "Data Entry". The people that then responded to my ads, would pay me \$50 for the same "training materials" that I had received and they would then be doing the same job as me. If you look at some Free Job sites, you will probably find hundreds of these on there - because the majority have fallen foul of this con and are just trying to get their money back from some other poor person.

### Get paid to send and receive envelopes/emails: Exposed

The job ad said we would be paid for sending and receiving envelopes. Up to \$10 for each envelope sent/received. We applied for this one because the start up pack costs \$100, so we thought the content must be quality. We did receive a pack in the post, but was bitterly disappointed to receive an envelope containing adverts for the same job we had applied for. The job asked us to promote through various methods the same job that we applied for and the \$10 would be from paid by them for responses we sent to them. This is a lot like the Data Entry position, but this time much worse – as you only get 10% of the money the other company earned. Needless to say, I complained and tried to get my money back, but with no joy!

#### Get Paid to Complete Surveys: Exposed

We looked at this one and to be honest, there is no scam involved, but the promises of earning \$50/hr etc fall very short of the mark. I have completed around about 25 surveys, my emails are now bombarded by companies marketing their products and I have only ever received \$20. If you have some spare time, why not, but \$50 per hour - please!!!

#### Earn \$200,000 in 12 months!

Once again, should you be skeptical? **Absolutely!** If you type in "Make Money on Google", you will find a host of these companies promising you the world.

In a number of cases they will baffle you with lots of jargon and tell you that you can create an automated income stream and that you can earn thousands a week. Strangely enough though, you have to buy something off them first - quess what? In most cases it's an ebook!

We have looked at a few of these Get Rich Quick plans and in our experiences, whilst they do offer some good advice, they don't really give you enough information to earn the millions that they claim, but they do generally point towards you buying more ebooks or spending more money on other pieces of software, which they have an affiliation with.

Don't get me wrong, the content in many of these ebooks is pretty good and you can learn quite a bit, and another great thing is that they do tend to offer you money back guarantees, but don't be fooled by their devilish claims – it's highly unlikely that you will earn \$200,000 in 12 months

#### My recommendation to 99% of people would be to give them all a miss!

#### Summary

The underlying theme for most of these sites is to help you part with your money.

Remember, a lot of these websites are being advertised on the first page as sponsored ads, which means that they are paying to be on there. Common sense tells you that if they are paying to be found there – then they must be making money from visitors  $-$  i.e. YOU!

### • Do yourself a favour – don't waste your money on joining money making schemes!

Just because someone shows you pictures of money, nice cars, flash houses, it doesn't mean to say that any of that will come true for you. If I show you lots of pictures of money – do you really think that makes any difference – they're just conning you with their marketing gimmicks.

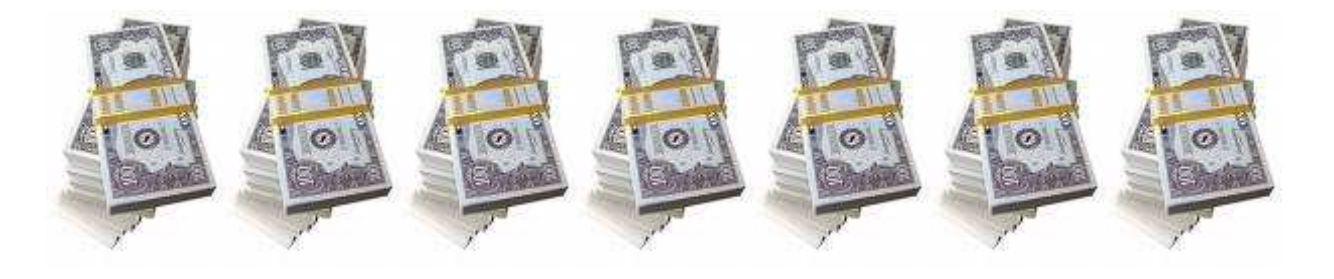

**Thelpline.com Save up to £269** 

# Online Casinos and Betting Sites

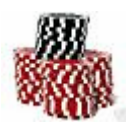

## Casino Sites

### One simple rule we ask you to remember – quit while you are ahead!

There are lots of online casinos and by following a few simple rules, you can make some money from them – but please…..do not get greedy or you will lose!

Online casinos are extremely competitive to gain your business and because of this are happy to offer new players a sign up bonus. A typical example is a 100% sign up bonus. So if you deposit \$200, they will add another \$200, so you have \$400.

Casinos aren't stupid though – you will have to bet your Deposit / Bonus (normally between 20 and 30 times) before you can withdraw it, so in this first example, you would have to bet \$4000 before withdrawing it.

• Don't worry – you won't risk a penny if you follow our instructions!

### The following information will show you how to make \$277 with 4 online casinos playing European roulette!

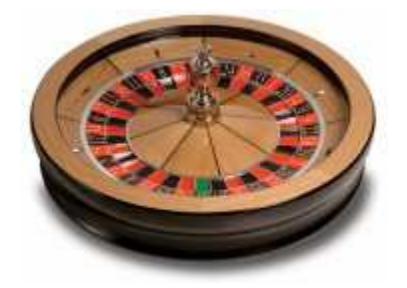

### 1) Earn at Least - \$91 with [www.888.com](http://www.888.com/?sr=376942&lang=en&flag=0000) & [www.21.com](http://affiliates.21.com/processing/clickthrgh.asp?btag=a_731b_125)

Please read the complete method first and then return to the beginning and follow the complete instructions from start to finish:

We will show you step by step with the [www.888.com c](http://www.888.com/?sr=376942&lang=en&flag=0000)asino

- Click on the link to **[www.888.com](http://www.888.com/?sr=376942&lang=en&flag=0000)**
- Download the software as prompted
- Sign up as a real player
- Deposit \$200
- Your account will then be credited with another \$200
- Your account will now show \$400
- Click on the game of roulette
- Select the lowest betting amount (which will allow you to bet up to \$300)

Before you start, you need to understand the following:

- You simply cannot withdraw the \$400.
- With [www.888.com,](http://www.888.com/?sr=376942&lang=en&flag=0000) you must place bets 20 times bonus amount (which in this case means \$4000) before you can withdraw any of the bonus

You will be betting on European roulette (make sure the table as only 1 single 0)

### Now let's explain the mathematics to you.

### **Thank You for previewing this eBook**

You can read the full version of this eBook in different formats:

- > HTML (Free /Available to everyone)
- PDF / TXT (Available to V.I.P. members. Free Standard members can access up to 5 PDF/TXT eBooks per month each month)
- $\triangleright$  Epub & Mobipocket (Exclusive to V.I.P. members)

To download this full book, simply select the format you desire below

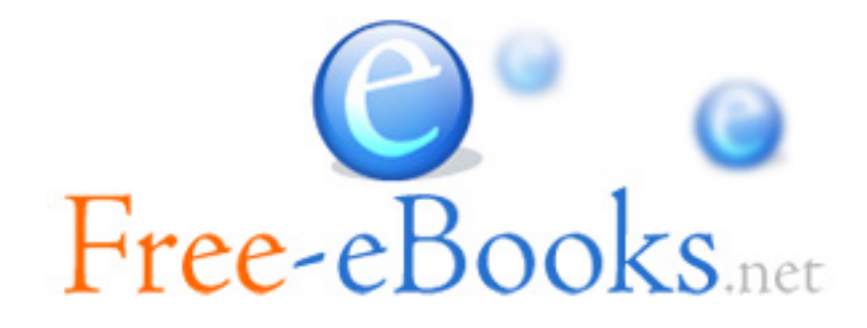